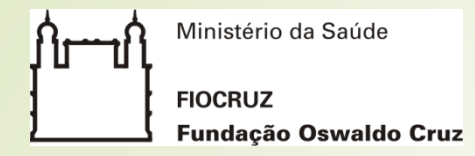

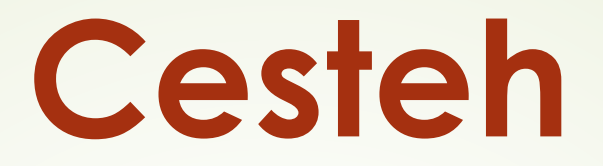

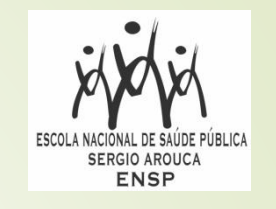

## **Curso de Especialização em Saúde do Trabalhador e Ecologia Humana**

## **Tópicos Especiais em trabalho, saúde e ambiente**

**Normalização de trabalhos acadêmicos e científicos conforme a ABNT**: regras para elementos pré-textuais, textuais e pós-textuais

> **Arlete Santos de Oliveira Bibliotecária**

**26 de setembro 2019**

# **TRABALHOS ACADÊMICOS: normalização**

**Quais normas utilizar?**

**Como saber quais versões da ABNT são atuais?**

**Como organizar o trabalho?**

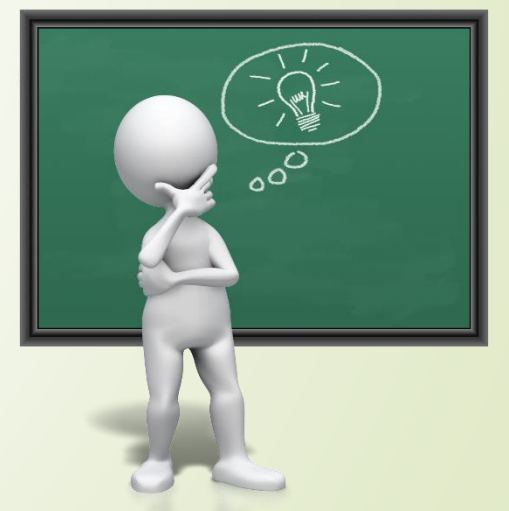

[Fonte:https://edsonmarinhodotcom.files.wordpress.com/2013](https://edsonmarinhodotcom.files.wordpress.com/2013/11/what_a_great_idea_1600_clr_5865.png) /11/what\_a\_great\_idea\_1600\_clr\_5865.png

# **TRABALHOS ACADÊMICOS: normalização**

**Como saber quais versões da ABNT são atuais? ABNT - [Catálogo](https://www.abntcatalogo.com.br/)**

#### **Quais normas utilizar?**

**ABNT - Normas essenciais:**

- **NBR 14724:2011 (Trabalhos acadêmicos - Apresentação)**
- **NBR 10520:2002 (Citações em documentos - Apresentação)**
- **NBR 6023:2002 (Referências – Elaboração)**
- **NBR 6027:2003 (Sumário – Apresentação)**
- **NBR 6028:2003 (Resumo – Apresentação)**
- **NBR 6024:2012 (Numeração progressiva das seções de um documento escrito – Apresentação)**
- NBR 6034:2004 (Índice Apresentação)
- NBR 12225:2004 Lombada (Apresentação)
- ABNT NBR 6032:1989 Abreviação de títulos de periódicos e publicações seriadas

IBGE - Norma de apresentação tabular - <http://biblioteca.ibge.gov.br/visualizacao/livros/liv23907.pdf>

# **TRABALHOS ACADÊMICOS: normalização**

#### **Quais normas utilizar?**

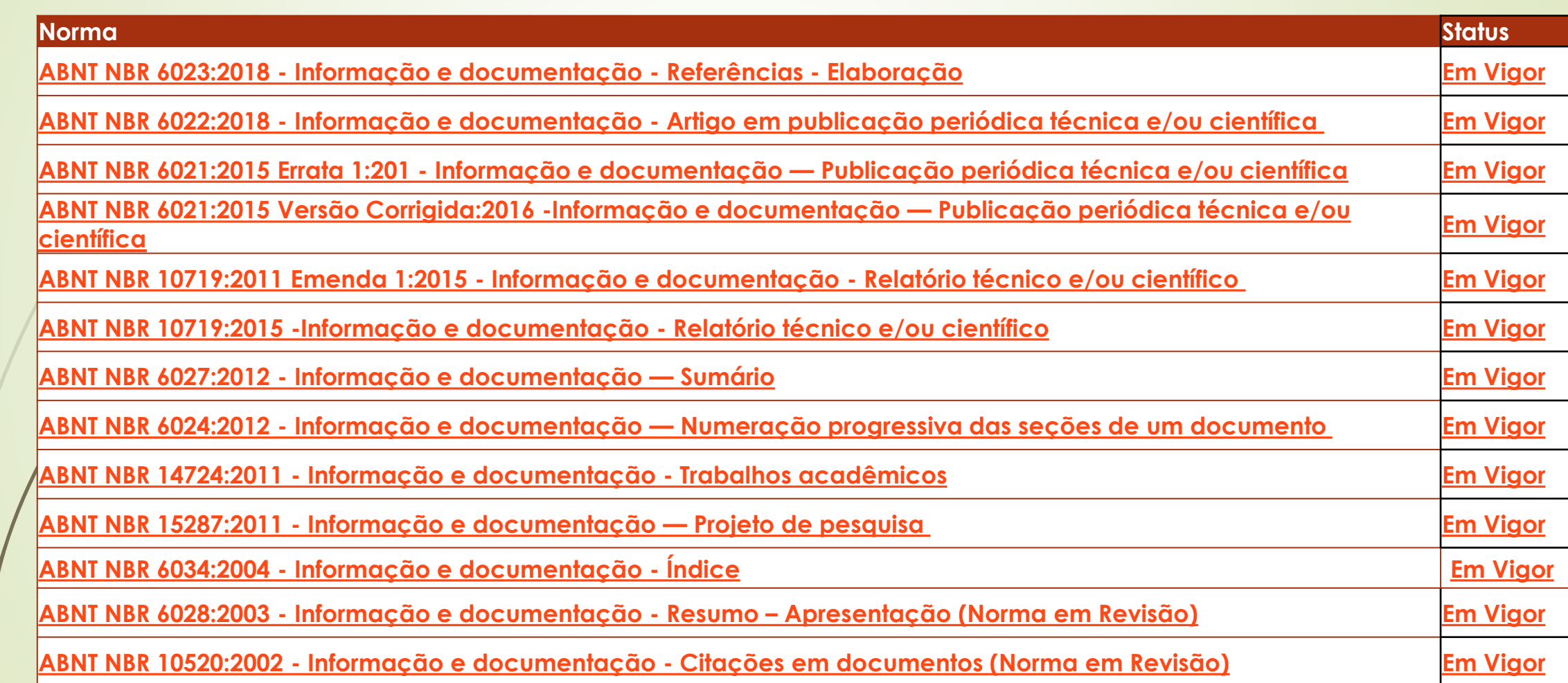

### **TRABALHOS ACADÊMICOS: Estrutura**

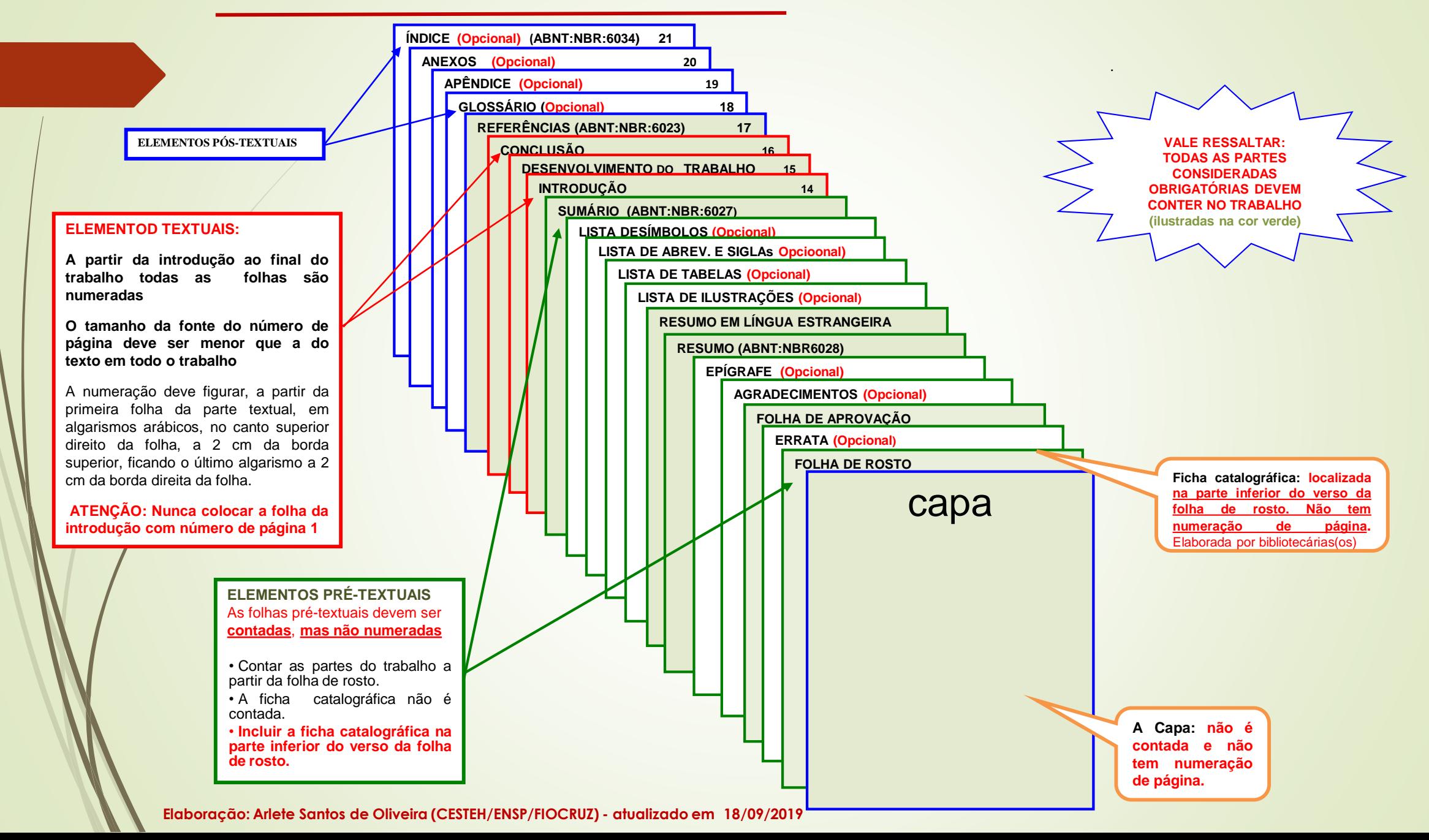

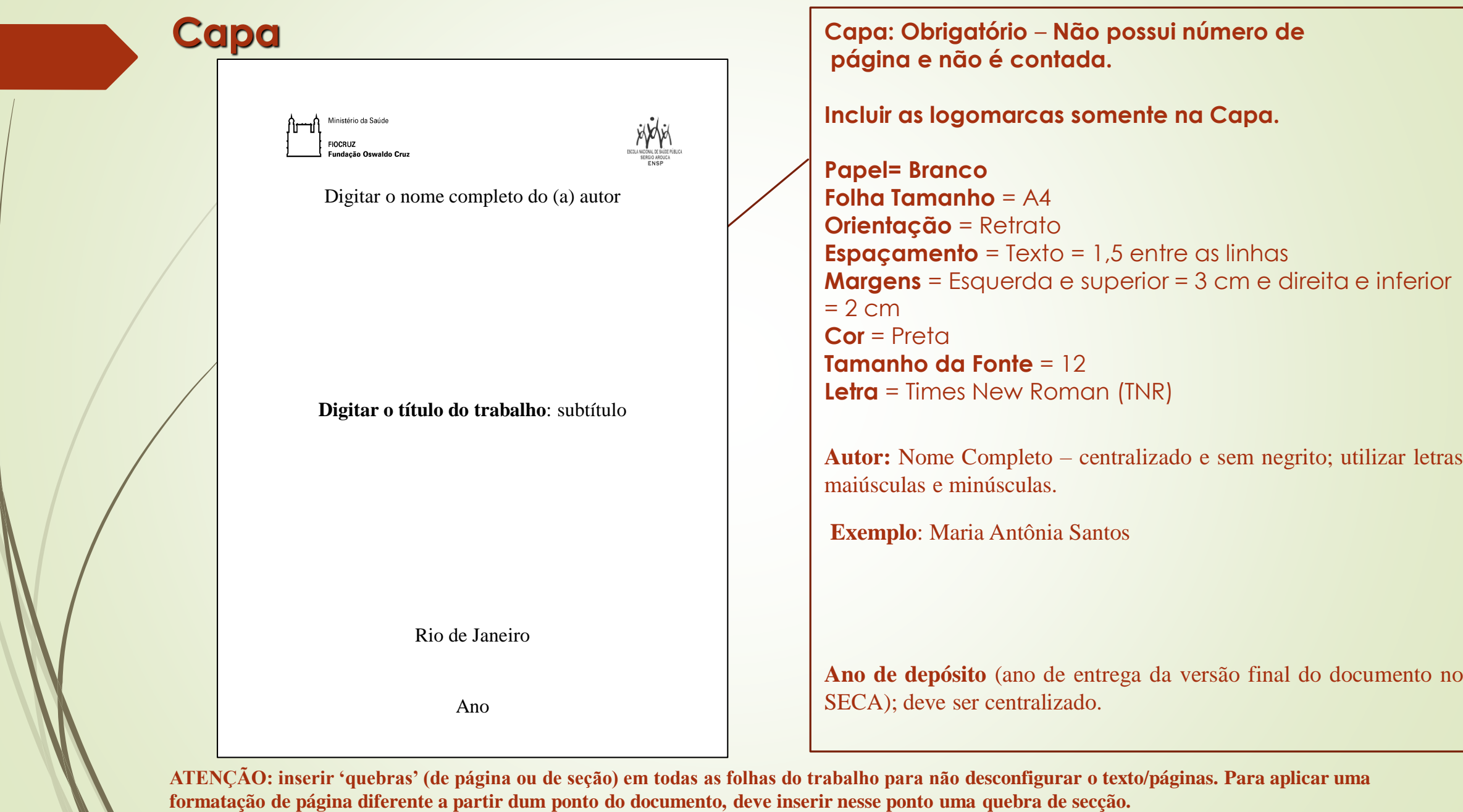

 $\mathcal{L}$ 

### **Elemento pré-textual: Folha de rosto**

Digitar o nome completo do (a) autor

#### **Digitar o título do trabalho**: subtítulo

Trabalho de conclusão de curso, apresentado ao curso de xxxxx, da Escola Nacional de Saúde Pública Sergio Arouca, na Fundação Oswaldo Cruz, como requisito parcial para a obtenção do título de xxxx em xxxx. Área de concentração: xxxxxx (se houver)

Orientador(a): Coorientador(a) **Folha de rosto: elemento obrigatório.**

**A folha é contada, mas não possui número de página.**

**Autor:** Nome Completo – centralizado e sem negrito; utilizar letras maiúsculas e minúsculas.

**Exemplo**: Maria Antônia Santos

**Título e subtítulo (se houver)** - O **título do trabalho** deve aparecer **em negrito** e o subtítulo sem negrito; **centralizado**; o uso de letras maiúsculas restringe-se ao início das frases e em nomes próprios e siglas.

O título deve ser o mais claro possível. No título deve conter, de preferência, as palavras-chave/descritores principais do tema abordado para facilitar a recuperação do trabalho nas buscas. É obrigatório a separação de título e subtítulo por **: (dois pontos).**

**O título não deve ser alterado após a defesa. Em caso de dúvidas, entre em contato com o SECA.**

#### **Natureza do trabalho (Espaçamento: 1,0 espaço simples) -**

Contempla o tipo de trabalho, o objetivo, o nome da Instituição a que o trabalho foi submetido e, se houver, a área de concentração. É localizada no meio da mancha gráfica para a margem direita (No *Microsoft Word*, recuo de 8 cm à esquerda). **O alinhamento é justificado.**

**Local (cidade por extenso) em que a o trabalho foi defendido ou apresentado**

**Ano de depósito** (ano de entrega da versão final do documento no SECA); deve ser centralizado.

Ano

Rio de Janeiro

## **Ficha catalográfica**

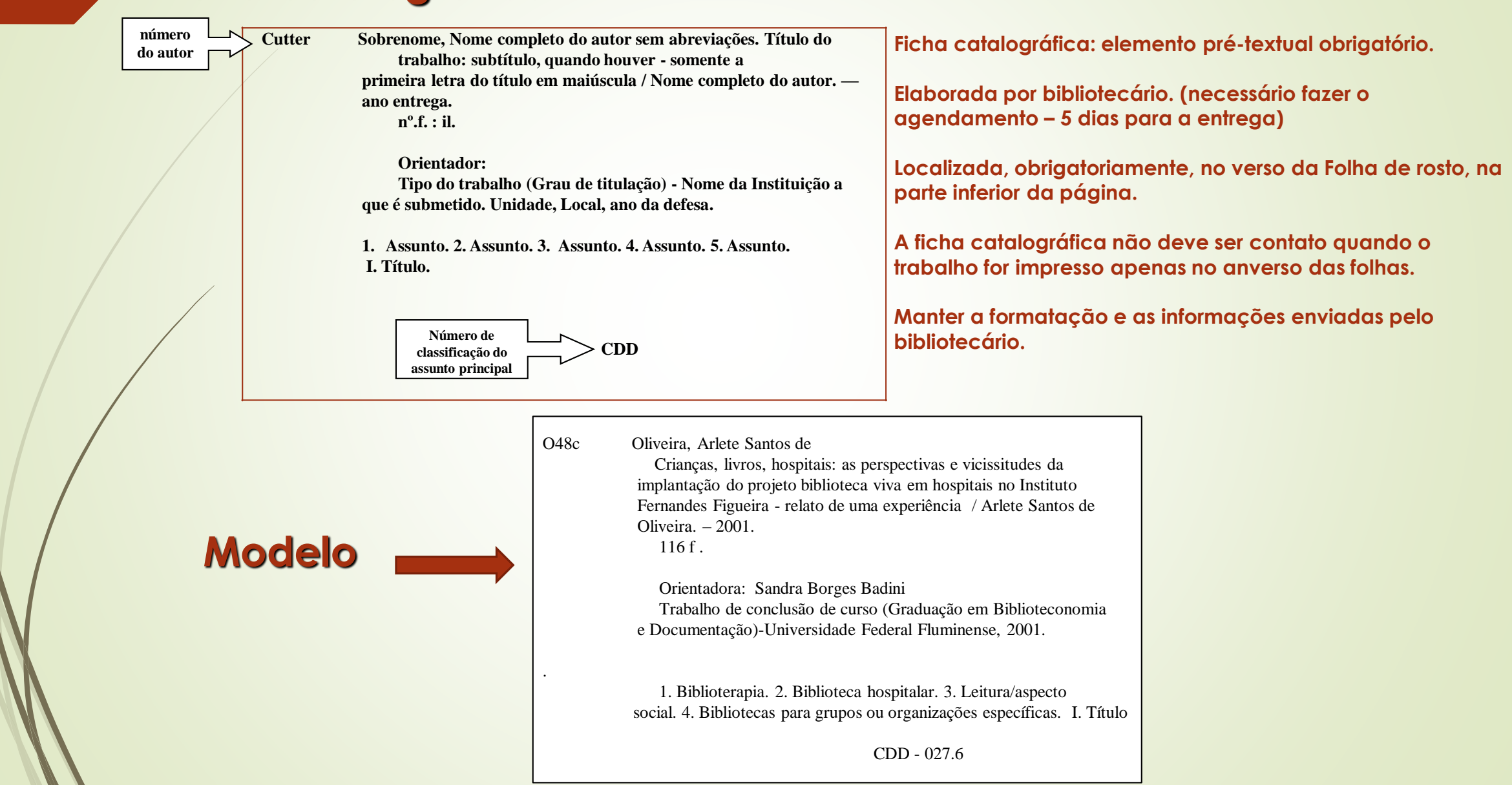

#### **Elemento pré-textual: Folha de aprovação**

Digitar o nome completo do (a) autor

#### **Digitar o título do trabalho**: subtítulo

Trabalho de conclusão de curso, apresentado ao curso xxxx, da Escola Nacional de Saúde Pública Sergio Arouca, na Fundação Oswaldo Cruz, como requisito parcial para a obtenção do título de xxxx em xxxx. Área de concentração: xxxx (se houver)

Aprovada em:

Banca Examinadora

Titulação, nome completo do membro 1, Afiliação

Titulação, nome completo do membro 2, Afiliação

Titulação, nome completo do membro 3, Afiliação

Titulação, nome completo do membro 4, Afiliação

Titulação, nome completo do membro 5, Afiliação

Rio de Janeiro Ano

**Folha de aprovação: elemento pré-textual obrigatório. A folha é contada, mas não possui número de página.**

**Data de aprovação:** data informada na ata da defesa do trabalho acadêmico. Deve aparecer por extenso.

**Exemplo:** Aprovada em: 25 de novembro de 2015.

#### **Banca Examinadora: informações centralizadas**

Titulação e Nome completo do membro da banca e da Instituição do membro da banca (afiliação).

#### **Exemplo:**

Fundação Oswaldo Cruz – Escola Nacional de Saúde Pública Sergio Arouca Universidade de São Paulo – Faculdade de Saúde Pública

Manter a ordem dos membros da Banca Examinadora conforme aparece na ata de defesa.

As informações são centralizadas. Espaçamento 1,0 (simples) entre as informações de cada membro.

#### **Elemento pré-textual opcional: Dedicatória; agradecimentos**

Recomenda-se que o texto da dedicatória seja breve. Deve ser localizada na parte inferior da página. Tem por objetivo homenagear pessoa(s) especiais para o aluno

**DEDICATÓRIA**: elemento pré-textual opcional. Deve ser inserida após a folha de aprovação A folha é contada, mas não possui número de página.

Elementos sem título e sem indicativo numérico **- A palavra DEDICATÓRIA não deve ser digitada.**

**AGRADECIMENTOS:** elemento pré-textual opcional. Deve ser inserida após a dedicatória.

A folha é contada, mas não possui número de página.

Dirigida àqueles que contribuíram de maneira relevante para a elaboração do trabalho.

A palavra "**AGRADECIMENTOS"** deve ser centralizada, sem indicativo numérico e com a mesma tipologia da fonte utilizada para as seções primárias: EM LETRAS MAIÚSCULAS (CAIXA ALTA) E NEGRITO

**AGRADECIMENTOS**

**Elemento pré-textual opcional: Epígrafe**

*Frase de inspiração para o autor.*  (SOBRENOME DO AUTOR, ano, página)

**Epígrafe:** elemento pré-textual opcional. Deve ser inserida após os agradecimentos.

A folha é contada, mas não possui número de página.

Elemento **sem título e sem indicativo numérico.**

**É uma citação seguida de indicação de autoria, relacionada com a matéria tratada no corpo do trabalho**.

Elaborada conforme a ABNT NBR 10520. A citação deve ser descrita sem aspas, seguida pelas informações: indicação de autoria, ano e número página do local onde foi retirada a citação. Deve ser indicada no item **REFERÊNCIAS** do trabalho. Deve ser localizada na parte inferior da página. Podem constar epígrafes também nas folhas ou páginas de abertura das seções primárias

## **TRABALHOS ACADÊMICOS: ABNT NBR 6028 2003 - Apresentação**

**Elementol pré-textual: Resumo**

**RESUMO**  Palavras-chave: Saúde do Trabalhador. Processo Saúde-Doença. Doenças Ocupacionais.

**Resumo:** elemento pré-textual obrigatório. A folha é contada, mas não possui número de página.

O resumo deve apresentar, de maneira clara e concisa, as questões mais importantes discutidas no trabalho e os resultados obtidos, bem como as principais conclusões.

A palavra **"RESUMO"** deve ser centralizada, sem indicativo numérico e com a mesma tipologia da fonte utilizada para as seções primárias: EM LETRAS MAIÚSCULAS (CAIXA ALTA) E NEGRITO;

Conter entre 150 e 500 palavras, não ultrapassando uma (1) página.

Deve ser redigido em parágrafo único, e em espaço 1,5. Deve-se usar o verbo na voz ativa e na terceira pessoa do singular. Devem ser evitados: símbolos, fórmulas, equações, diagramas etc., que não sejam absolutamente necessários.

**Palavras-chave**: devem ser separadas entre si e finalizadas por ponto **(.)**.

As palavras-chave devem representar o conteúdo do trabalho. Indicar palavras-chave (em português), com base na lista dos descritores, qualificadores e categorias constantes no vocabulário estruturado e trilíngue DeCS –Descritores em Ciências da Saúde, criado pela BIREME e disponível em: [http://decs.bvs.br](http://decs.bvs.br/)

## **TRABALHOS ACADÊMICOS: ABNT NBR 6028 2003 - Apresentação**

#### **Elemento pré-textual: Resumo em língua estrangeira**

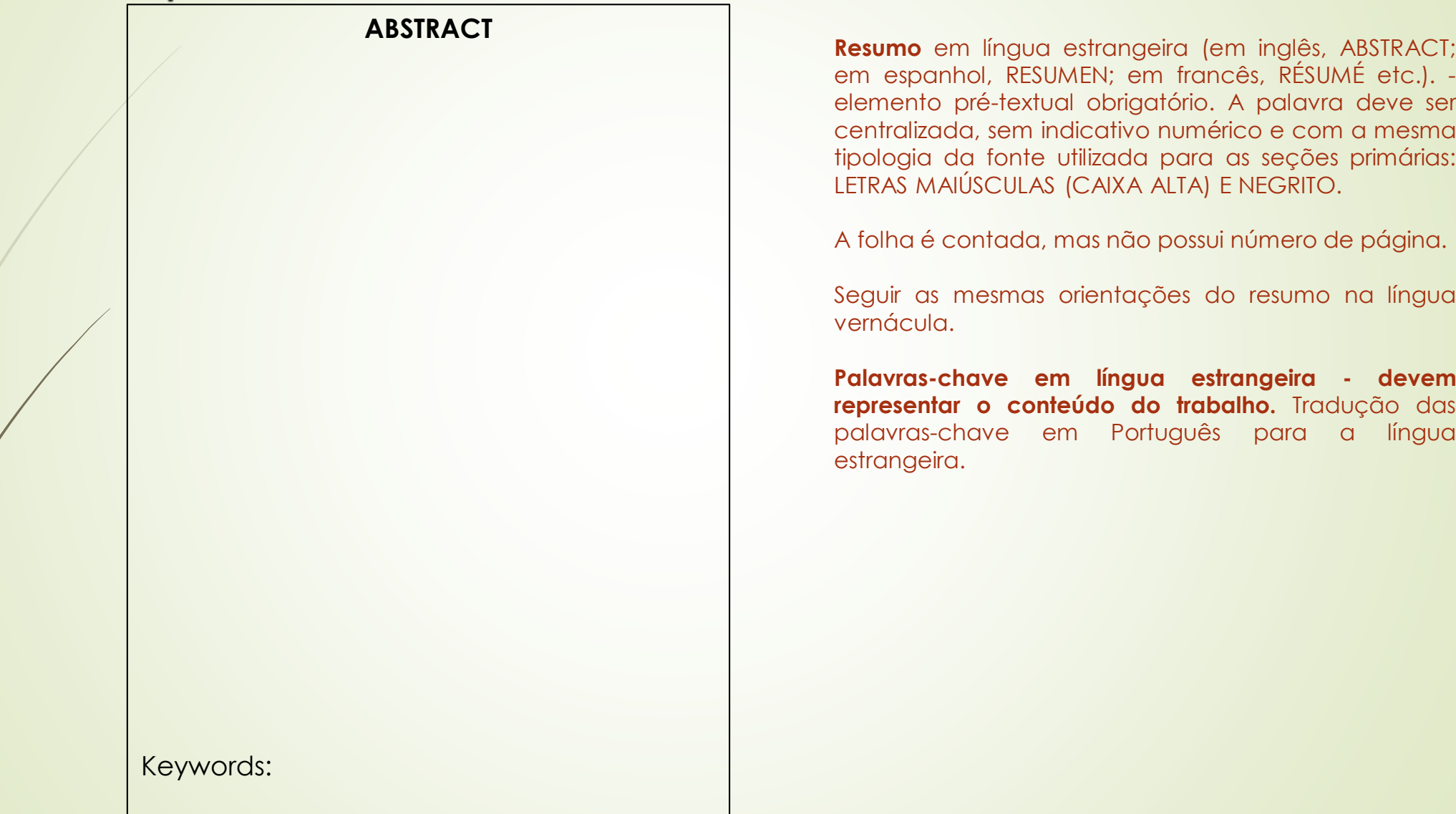

**Elemento pré-textuais opcionais: Listas de ilustrações; tabelas**

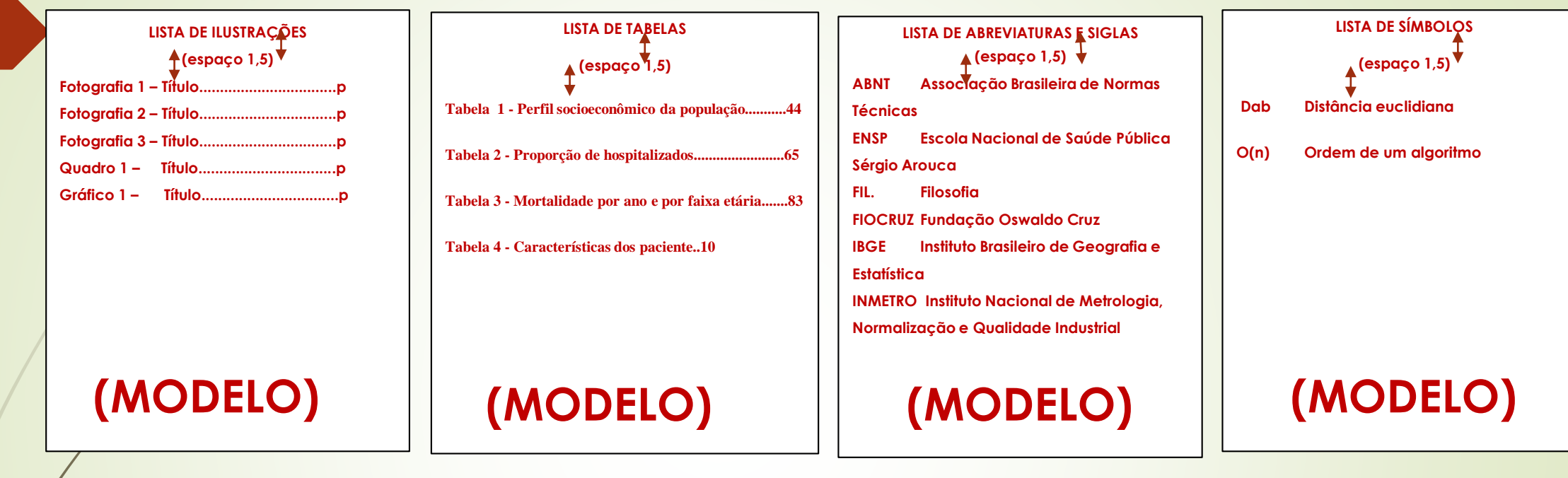

- **As folhas são contadas, mas não possuem números de páginas.**
- **Elaboradas de acordo com a ordem em que aparecem no texto.**

**Os itens que compõem as listas:** *nome específico***, seguido de seu** *respectivo número***,** *travessão***,** *título* **e** *número da folha ou página***.**

- **Quando houver várias ilustrações de diferentes tipos, recomenda-se a elaboração de lista própria para cada tipo de ilustração.**
- **As palavras "LISTAS DE ILUSTRAÇÕES, LISTAS DE TABELAS, LISTAS DE ABREVIATURAS E SIGLAS, E LISTAS DE SÍMBOLO" devem ser centralizadas, sem indicativo numéricos e com a mesma tipologia da fonte utilizada para as seções primárias: LETRAS MAIÚSCULAS (CAIXA ALTA) E NEGRITO.**
- **Recomenda-se não utilizar a construção automática de listas.**

#### **TRABALHOS ACADÊMICOS: Sumário - ABNT NBR 6027:2012 - Apresentação**

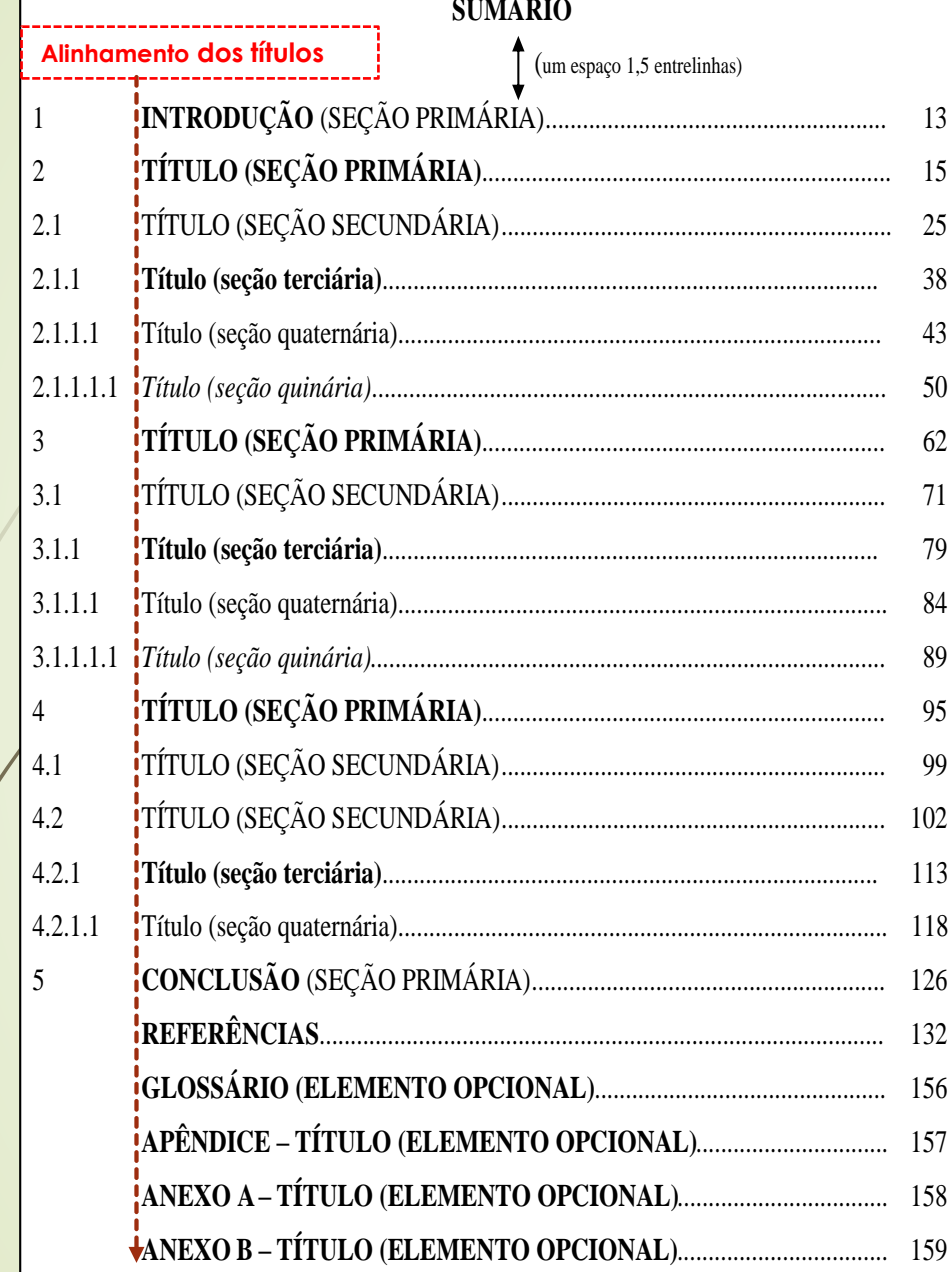

# **Alinhamento dos títulos Elemento pré-textual: Sumário**

**Elemento** - pré-textual obrigatório. A folha é contada, mas não possui número de página.

A palavra **"SUMÁRIO"** é centralizada, sem indicativo numérico, com o mesmo tipo de fonte utilizada para as seções primárias: **LETRAS MAIÚSCULAS (CAIXA ALTA) E NEGRITO,** separada do seu texto por espaço de 1,5 entrelinhas.

Os elementos pré-textuais não podem constar no sumário. Atenção:

- Verificar se as páginas e a grafia e destaque dos títulos das seções no sumário estão iguais ao do texto do trabalho. Fazer a conferência ao final do trabalho.

- Os indicativos das seções que compõem o sumário devem ser alinhados à esquerda

Norma para elaboração - ABNT NBR 6027. Deve ser consultada também a norma de numeração progressiva - ABNT NBR 6024

## **TRABALHOS ACADÊMICOS: Numeração progressiva das seções de um documento – ABNT: NBR 6024, 2012 - Apresentação Seções**

- a) devem ser utilizados algarismos arábicos na numeração;
- b) deve-se limitar a numeração progressiva até a seção quinária;
- c) o título das seções (primárias, secundárias, terciárias, quaternárias e quinárias) Exemplo de seções progressivas: ser colocado
- após o indicativo de seção, alinhado à margem esquerda, separado por um espaço.
- d) ponto, hífen, travessão, parênteses ou qualquer sinal não podem ser utilizados o indicativo
- da seção e seu título;
- e) todas as seções devem conter um texto relacionado a elas;
- f) o indicativo das seções primárias deve ser grafado em números inteiros a partir de 1; g) o indicativo de uma seção secundária é constituído pelo número da seção primária a que pertence,

seguido do número que lhe for atribuído na sequência do assunto e separado por ponto. Repete-se o mesmo processo em relação às demais seções;

Os títulos das seções progressivas devem ser destacados com os recursos negrito, itálico ou sublinhado no sumário e de forma idêntica no texto.

- **2 SEÇÃO PRIMÁRIA**
- 2.1 SEÇÃO SECUNDÁRIA
- 2.1.1 **Seção terciária**
- 2.1.1.1 Seção quaternária
- 2.1.1.1.1 *Seção quinária*

## **TRABALHOS ACADÊMICOS: ABNT NBR 6028 2003 - Apresentação**

#### **Elementos textuais: Introdução, desenvolvimento do trabalho e conclusão**

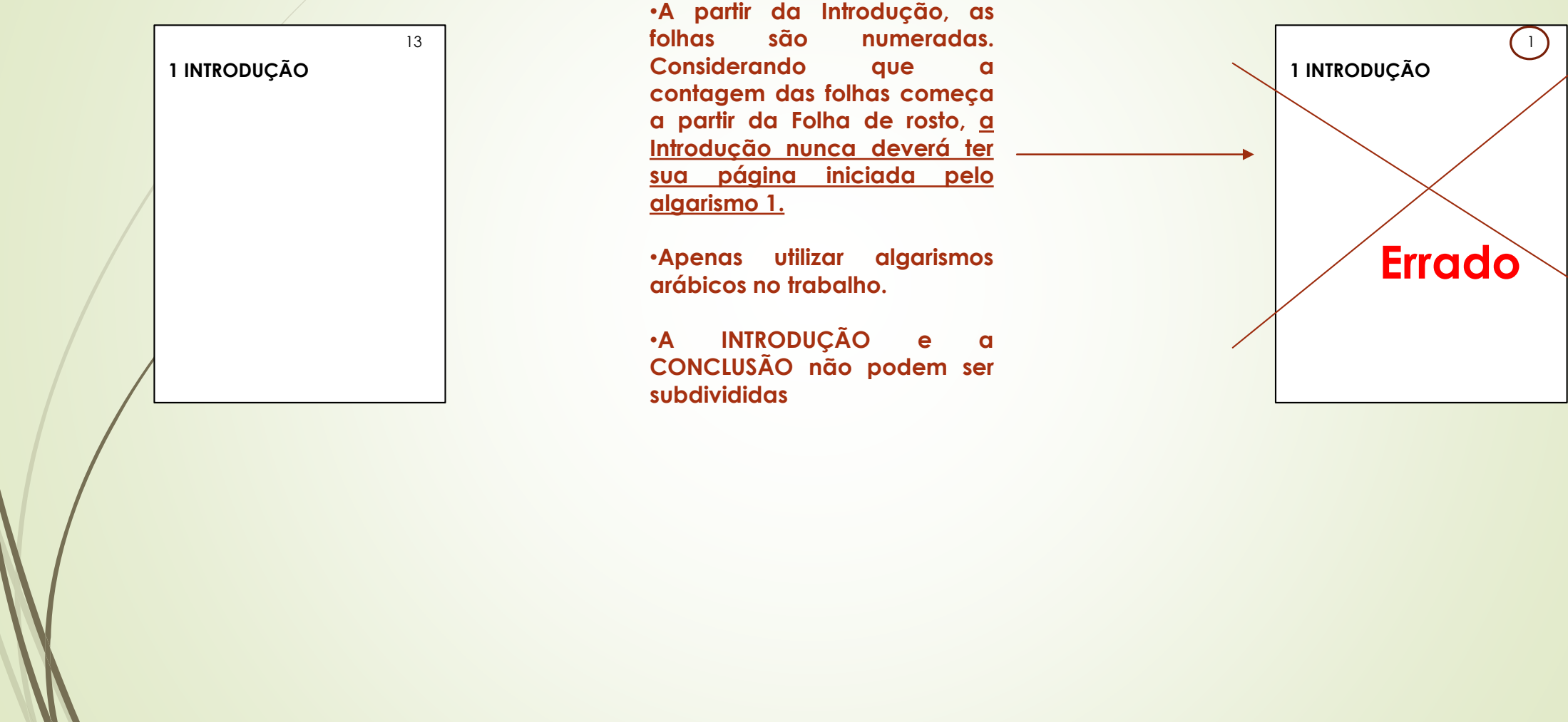

### **Paginação**

As folhas pré-textuais devem ser contadas, mas não numeradas. Incluir a numeração a partir da parte textual, em algarismos arábicos, no canto superior direito da folha, a 2 cm da borda superior. O último algarismo fica a 2 cm da borda direita da folha.

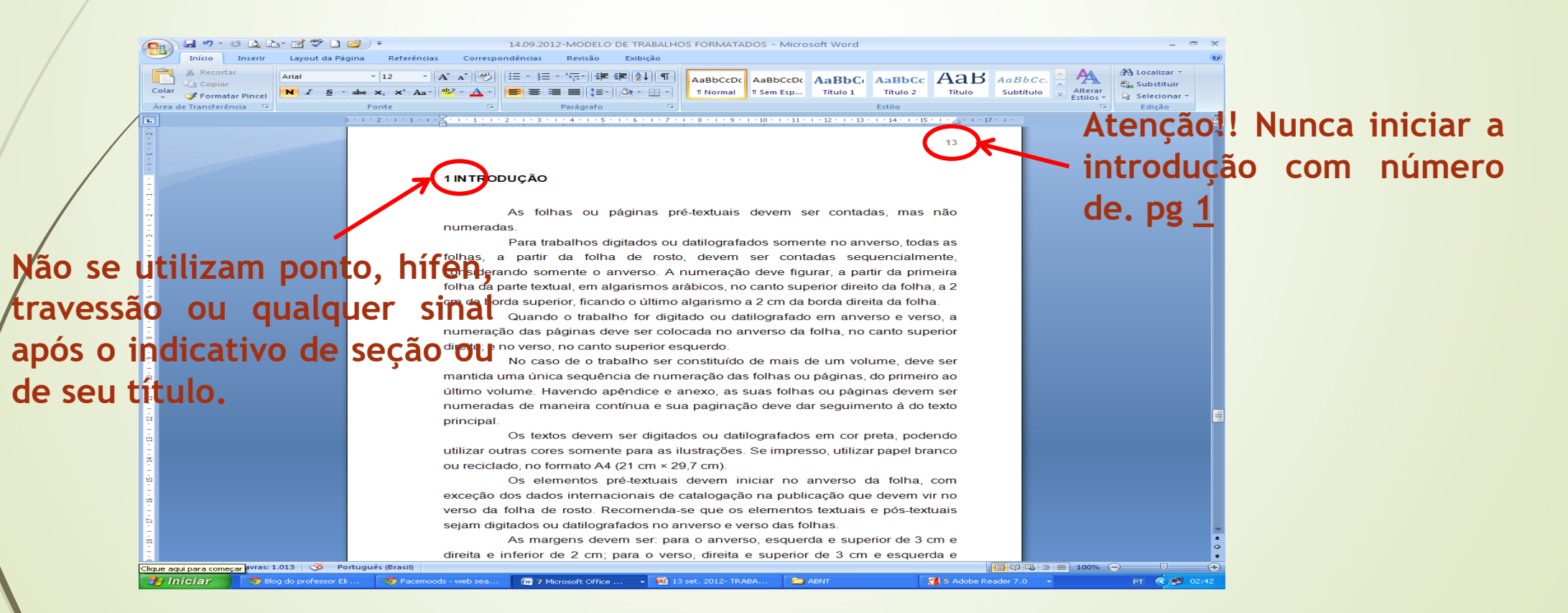

**Elementos pós-textuais: Referências**

**A palavra REFERÊNCIAS deve ser centralizada, sem indicativo numérico e com letras maiúsculas (CAIXA ALTA) e NEGRITO**

**As referencias são alinhadas a esquerda da folha**

**Na referência com título e subtítulo, somente o título deve ter destaque em negrito, sublinhado ou itálico). Usar o destaque uniformemente em todas as referências**

### **Elementos pós-textuais: Glossário**

- **"Relação de palavras ou expressões técnicas de uso restrito ou de sentido obscuro, utilizadas no texto, acompanhadas das respectivas definições." (ASSOCIAÇÃO BRASILEIRA DE NORMAS TÉCNICAS, 2011)**
- **A palavra GLOSSÁRIO deve ser centralizada, sem indicativo numérico e com a mesma tipologia da fonte utilizada para as seções primárias: EM LETRAS MAIÚSCULAS (CAIXA ALTA) E NEGRITO;**
- **Elaborado em ordem alfabética.**

**TRABALHOS ACADÊMICOS: ABNT: NBR 14724, 2011 – Apresentação Elementos pós-textuais: APÊNDICES**

**Texto ou documento elaborado pelo autor para complementar sua argumentação**

**A palavra APÊNDICE deve ser centralizada, sem indicativo numérico e com letras maiúsculas (CAIXA ALTA) e NEGRITO**

**Após a palavra APÊNDICE colocar letras do alfabeto, travessão e o título do anexo**

**Ex: APÊNDICE A - Lista de presença de alunos do curso de Especialização em ST**

**Elementos pós-textuais opcionais: ANEXOS**

**Texto ou documento elaborado pelo autor para complementar sua argumentação**

**A palavra ANEXO deve ser centralizada, sem indicativo numérico e com letras maiúsculas (CAIXA ALTA) e NEGRITO**

**Após a palavra ANEXO colocar letras do alfabeto, travessão e o título do anexo**

**Ex: ANEXO A - Lei de direito autoral**

**Elementos pós-textuais: Anexos**

**Texto ou documento não elaborado pelo autor para complementar sua argumentação**

**A palavra ANEXO deve ser centralizada, sem indicativo numérico e com letras maiúsculas (CAIXA ALTA) e NEGRITO**

**É iniciado após a palavra anexo letras do alfabeto, travessão e o título do anexo**

**Ex: ANEXO A - Lei sobre direito autoral**

**Elemento pó-textual opcional: Índices**

• **Não confundir índice com sumário - sumário é elemento pré-textual, aparece no parte inicial do trabalho e índice é elemento pós-textual deve ser incluído ao final do trabalho**

**Índice – "é uma lista de palavras ou expressões, ordenadas segundo determinado critério, que localiza e remete para as informações contidas no texto." (ASSOCIAÇÃO BRASILEIRA DE NORMAS TÉCNICAS, 2003).**

**Quanto ao enfoque, o índice pode ser: a) especial, quando organizado por: autores; assuntos; títulos; pessoas e/ou entidades; nomes geográficos; citações; anunciantes e matérias publicitárias;**

**b) geral, quando combinadas duas ou mais das categorias indicadas na alínea a). Exemplo: Índice de autores e assuntos.**

#### **Lembretes/Dicas: Algumas observações e destaque em citação**

- **A citação direta deve ser transcrita exatamente como está na obra. Se houver erro de português ou digitação , assim deve ser transcrito.**
- **Para enfatizar trechos da citação, deve-se destacá-los indicando esta alteração com a expressão grifo nosso entre parênteses, após a chamada da citação, ou grifo do autor, caso o destaque já faça parte da obra consultada.**
- **Quando a citação incluir texto traduzido pelo autor, deve-se incluir, após a chamada da citação, a expressão tradução nossa, entre parênteses. Exemplo: "Ao fazê-lo pode estar envolto em culpa, perversão, ódio de si mesmo [...] pode julgar-se pecador e identificar-se com seu pecado." (RAHNER, 1962, v. 4, p. 463, tradução nossa).**
- **Oliveira e Leonardos (1943, p. 146) dizem que a "[...] relação da série São Roque com os granitos porfiróides pequenos é muito clara."**
- **Segundo Sá (1995, p. 27): "[...] por meio da mesma 'arte de conversação' que abrange tão extensa e significativa parte da nossa existência cotidiana [...]"**
- **"[...] b) desejo de criar uma literatura independente, diversa, de vez que, aparecendo o classicismo como manifestação de passado colonial [...]" (CANDIDO, 1993, v. 2, p. 12, grifo do autor).**
- **"[...] para que não tenha lugar a producção de degenerados, quer physicos quer moraes, misérias, verdadeiras ameaças à sociedade." (SOUTO, 1916, p. 46, grifo nosso).**

**IMPORTANTE: Dar quebra de página ou de seção nas folhas/páginas do trabalho para evitar desconfigurar o texto.**

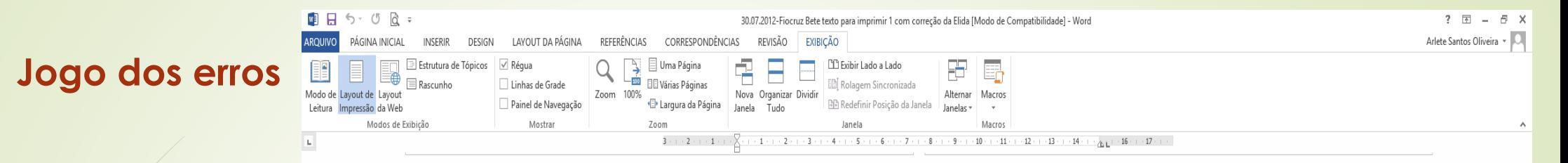

#### **ERROS:**

**Alinhamento dos títulos das seções está incorreto: DEVEM SER ALINHADOS SEMPRE PELO TÍTULO DA SEÇÃO DE MAIOR NÚMERO;**

**Introdução com subdivisão de seções: NÃO SE SUBDIVIDE A INTRODUÇÃO NEM A COLNCLUSÃO;**

**O alinhamento da palavra referências está incorreto: DEVE SEGUIR O MESMO CRITÉRIO AO ALINHAMENTO DOS TÍTULOS DAS SEÇÕES;**

**O espaçamento está incorreto: o espaçamento é 1,5 entre linhas**

 $\overline{A}$ 

**SUMÁRIOT** 

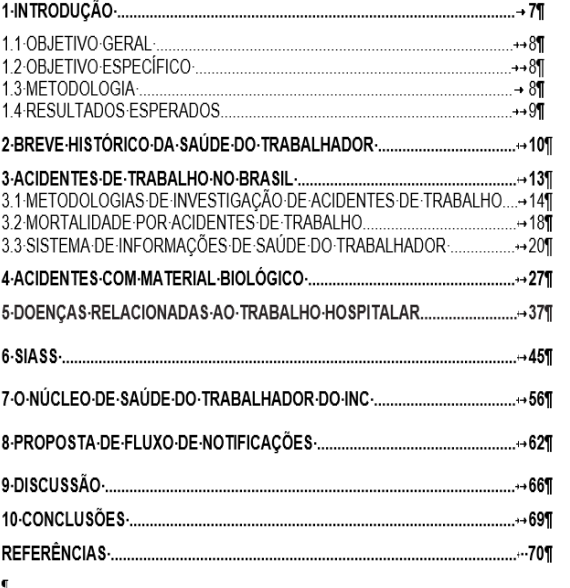

823 PALAVRAS F O Digite aqui para pesquisar

**U 2 M & O P M** 

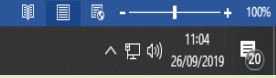

N Si Uma Página<br>Zoom 100% Bl Várias Páginas Nova Organizar Dividir

Largura da Página Janela Tudo

 $E \cdot \mu$ 

 $3.1$ 

**2 5 8 9 2 4** 

PÁGINA INICIAL INSERIR DESIGN LAYOUT DA PÁGINA REFERÊNCIAS CORRESPONDÊNCIAS REVISÃO EXIBIÇÃO

Zoom 100%

Linhas de Grade

Painel de Navegação

#### **Jogo dos erros**

#### **ERROS:**

**Alinhamento dos títulos das seções está incorreto: DEVEM SER ALINHADOS SEMPRE PELO TÍTULO DA SEÇÃO DE MAIOR NÚMERO;**

**O destaque dos títulos estão incorretos: OS DESTAQUES DOS TÍTULOS DAS SEÇÕES DEVEM SER DIFERENTES UNS DOS OUTROS;** 

**O alinhamento da palavra referências está incorreto: DEVE SEGUIR O MESMO CRITÉRIO AO ALINHAMENTO DOS TÍTULOS DAS SEÇÕES. NÃO COLOCAR A PALAVRA BIBLIOGRÁFICAS;**

**O espaçamento está incorreto: o espaçamento é 1,5 entre linhas,**

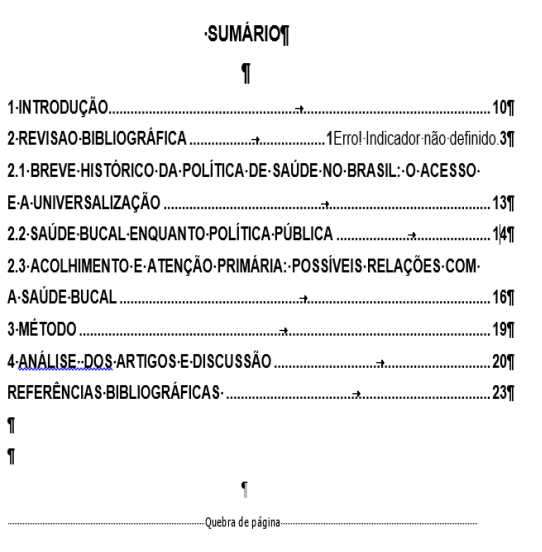

TCC FINAL DANIELLI 03-10 [Modo de Compatibilidade] - Word

3 - 1 - 2 - 1 - 1 - 1 - X - 1 - 1 - 1 - 2 - 1 - 3 - 1 - 4 - 1 - 5 - 1 - 6 - 1 - 7 - 1 - 8 - 1 - 9 - 1 - 10 - 1 - 11 - 1 - 12 - 1 - 13 - 1 - 14 - 1 - <sub>A'</sub> 1 - 15 - 1 - 17 - 1 -

l En

Alternar Macros

L'Exibir Lado a Lado

El Rolagem Sincronizada

BB Redefinir Posição da Janela

INA 11 DE 27 5932 PALAVRAS [1] O Digite aqui para pesquisar

H

■日 ち · じ d =

Modo de Layout de Layout

Leitura Impressão da Web

E Estrutura de Tópicos | Ø Régua

 $\begin{array}{c}\n\begin{array}{c}\n\end{array}\n\end{array}$ 

Modos de Exibição

 $? \quad \mathbb{E} - \quad \mathbb{E} \times$ 

Arlete Santos Oliveira ~

**Jogo dos erros**

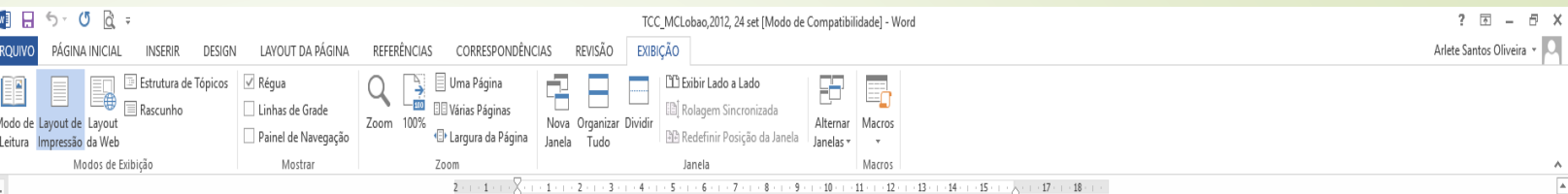

#### **ERROS:**

Não se coloca os elementos pré-textuais no sumário: COLOCAR NO SUMÁRIO AS INFORMAÇÕES A PARTIR DA SEÇÃO PRIMÁRIA DA PARTE TEXTUAL;

A palavra **introdução** está em **letras minúsculas**: é título de seção primária, portanto deve ser em **LETRAS MAIÚSCULAS E EM NEGRITO**;

Alinhamento dos títulos das seções está incorreto: DEVEM SER ALINHADOS SEMPRE PELO TÍTULO DA SEÇÃO DE MAIOR NÚMERO;

Introdução com subdivisão de seções: NÃO SE SUBDIVIDE A INTRODUÇÃO NEM A CONCLUSÃO;

O destaque dos títulos estão incorretos: OS DESTAQUES DOS TÍTULOS DAS SEÇÕES DEVEM SER DIFERENTES UNS DOS OUTROS;

O alinhamento da palavra referências está incorreto: DEVE SEGUIR O MESMO CRITÉRIO AO ALINHAMENTO DOS TÍTULOS DAS SEÇÕES. NÃO COLOCAR A PALAVRA BIBLIOGRÁFICAS;

**SUMÁRIO¶ ABSTRACT** LISTA-DE-ILUSTRACÖES.. **Contract Contract Contract LISTA-DE-TABELAS...** LISTA-DE-ARREVIATURAS-E-SIGLAS SUMÁRIO. 1-Introducão 1.1 Os Custos do Tabagismo. 1.2 Os Custos das Doenças Tabaco Relacionadas para o SUS.... 1.2.1 Perfil do Tabagismo no Brasil. 1.3 Tabagismo Passivo.. 14.0. Jovem e o Fumo 1.5 O controle do tabagismo no cenário mundial... 1.6.1 Plano de acões, Programas e Projetos.................. 2-Justificativa.. 3 Obietivos e Questões... 3.1 Objetivo Geral 3.2 → Obietivos Específicos: 4 Considerações Metodológicas ......... 5 Resultados e Discussão. 

 $\bigcirc$   $\bigcirc$   $\bigcirc$   $\bigcirc$   $\bigcirc$ 

O espaçamento está incorreto: o espaçamento é 1,5 entre linhas

# **Obrigada! arlete@ensp.fiocruz.br 2598-2477**